Email: miniapples@mac.com

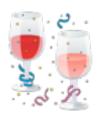

Forums: <a href="http://miniapples.7.forumer.com">http://miniapples.7.forumer.com</a>

#### From the Editor:

Website: http://www.miniapples.org

The year 2009 was a great year for Apple. In fact, the past decade has been good for Apple. The 2000s saw the advent of new products like the iPod that changed the music industry and the iPhone, which changed the concept of what a phone can be. The iMac has evolved to become a truly powerful desktop computer, and the Powerbook has given way to streamlined, unibody Macbook models.

Another game-changer may appear in 2010 when (and if) the long-rumored Apple Tablet device surfaces. Such a device could create serious problems for other devices on the market, notably E-book readers such as Kindle and Nook. See Hot Links of the Month for links to the latest information.

This month, I've received some tips via E-mail from some mini'app'les members, so I decided to add a new topic called "Tips from Members" on Page 2 below the table of contents. If you have a tip you'd like to share with your fellow mini'app'les members, no matter how small you might think it is, please feel free to submit it for publication in the newsletter.

Ron Heck, Publications Director

### **Meeting Calendar**

At the right is a list of mini'app'les meetings for January 2009. The information was compiled as this newsletter was being assembled and is subject to change. As always, confirm the Special Interest Group (SIG) date, time, and location with the SIG Leader or the mini'app'les website: www.miniapples.org.

| N         | Meeting Calendar – January 2010 |         |                           |  |
|-----------|---------------------------------|---------|---------------------------|--|
| Tuesday   | Jan. 5                          | 7:00 pm | Mac OS X SIG              |  |
| Wednesday | Jan. 6                          | 6:30 pm | iWork/AppleWorks SIG      |  |
| Wednesday | Jan. 13                         | 7:00 pm | VectorWorks SIG*          |  |
| Thursday  | Jan. 21                         | 7:00 am | Macintosh Consultants SIG |  |
| Monday    | Jan. 25                         | 6:00 pm | Mac Q&A SIG               |  |
| Thursday  | Jan. 28                         | 7:00 pm | FileMaker Pro SIG         |  |

| Meeting Locations and Leaders                                                                 |                                                   |                               |  |  |  |  |
|-----------------------------------------------------------------------------------------------|---------------------------------------------------|-------------------------------|--|--|--|--|
| Meeting                                                                                       | Location                                          | Leader                        |  |  |  |  |
| FileMaker Pro SIG                                                                             | Partners, 2250 Terminal Rd., Roseville            | Steve Wilmes, 651-458-1513    |  |  |  |  |
| iWork/AppleWorks   Southdale Library, 7001 York Ave. S., Edina, MN                            |                                                   | John Hunkins Sr, 651-457-8949 |  |  |  |  |
| SIG                                                                                           |                                                   |                               |  |  |  |  |
| Mac OS X SIG The Foundation, 311 7th Ave. N., Minneapol                                       |                                                   | Bob Demeules, 763-559-1124    |  |  |  |  |
| Mac Q&A SIG                                                                                   | Merriam Park Library, 1831 Marshall Ave., St Paul | Les Anderson, 651-735-3953    |  |  |  |  |
| Macintosh                                                                                     | Good Day Café, 5410 Wayzata Blvd., Golden Valley  | Bob Demeules, 763-559-1124    |  |  |  |  |
| Consultants SIG                                                                               |                                                   |                               |  |  |  |  |
| VectorWorks SIG* CJR Office, 4441 Claremore Dr., Edina                                        |                                                   | Charles Radloff, 952-941-1667 |  |  |  |  |
| * This SIG is NOT sponsored by mini'app'les; the listing is provided as a service to members. |                                                   |                               |  |  |  |  |

#### **TABLE OF CONTENTS**

| Tips from Members                                           | 2  |
|-------------------------------------------------------------|----|
| BOD Candidates Needed                                       |    |
| Mini'app'les Directors Meeting Minutes for December 7, 2009 |    |
| iWork/AppleWorks SIG of December 2009                       |    |
| OS X Meeting of Dec. 1, 2009                                |    |
| Q&A SIG of November 2009                                    |    |
| New iMac Screens Cracking and Flickering                    |    |
| 27-inch iMac Graphics Firmware Update 1.0                   |    |
| The Great TidBITS Malware False Alarm of 2009               |    |
| How Lala and the Web Will Make iTunes Even More Powerful    |    |
| Hot Links of the Month                                      | 13 |
| Members Helping Members                                     |    |
| mini'app'les Membership Application and Renewal Form        |    |
| Benefits of mini'app'les Membership                         |    |
| Board of Directors                                          |    |
|                                                             |    |

### **Tips from Members**

### Is there a complete guide to the printing features of Snow Leopard 10.6?

As a matter of fact, there is, and it comes straight from Apple. Les Anderson has found an Apple support document entitled "Mac OS X v10.6: Mac 101 — Printing." The tutorial is easy to read and contains numerous screen shots. Here is the link: <a href="http://support.apple.com/kb/HT3771">http://support.apple.com/kb/HT3771</a>. Printing information for Leopard 10.5 can be found here: <a href="http://www.apple.com/support/leopard/printing/">http://www.apple.com/support/leopard/printing/</a>.

### How can I find all the specs for my Mac?

Tim Tierney has found a website where you can enter the serial number for your individual computer and find lots of technical specs. The website is: <a href="www.appleserialnumberinfo.com">www.appleserialnumberinfo.com</a>. Enter the serial number of an Apple computer in the green box in the upper left of the web page and details such as the model, features, date, location where it was manufactured, etc., are displayed in an easy to use format. This could be handy for warranty purposes or if you're contemplating buying or selling a Mac.

### How can I play WMV (Windows Media Video) files on my Mac?

Tim Tierney notes that a QuickTime plug-in called Flip4Mac is available to play WMV files. Flip4Mac is a free download but versions with additional capabilities may be purchased. For the free version, look for "WMV Player" when you visit the site.

Here is the link: <a href="http://www.telestream.net/flip4mac-wmv/overview.htm">http://www.telestream.net/flip4mac-wmv/overview.htm</a>.

#### **BOD Candidates Needed**

by Harry Lienke

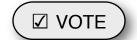

We need the mini'app'les membership to help guide our organization in the weeks and months ahead. The nomination of officers for the Board of Directors (BOD) for the period from July 1, 2010, to June 30, 2011, will take place at the Annual Meeting in February, 2010. In anticipation of the Annual Meeting, our President, Bruce Thompson, has appointed a Nominating Committee consisting of Les Anderson and himself. They have issued a call for mini'app'les members interested in making this group the best Apple User Group possible, but so far have not been able to identify any potential candidates.

The BOD consists of the Past President and seven elected officers: President, Vice President, Treasurer, Secretary, Membership Director, Publications Director, and SIG Director. Duties of the officers are detailed in Section E of the club bylaws (http://homepage.mac.com/miniapples/Bylaws/Bylaws200805.htm).

The incumbent president (Bruce) and secretary (yours truly) have announced they are not interested in serving beyond the end of their current term. These open positions must be filled for the club to continue operating. Please contact the Nominating Committee or any of the other BOD members and make known your interest in one of these open positions or in any of the other five elected positions.

Thanks for your help!

Mini'app'les Directors Meeting Minutes for December 7, 2009

In attendance: Tim Drenk, Dave Lundin, Harry Lienke, Ron Heck, Kevin Strysik, Les Anderson

**Absent:** Bruce Thompson, Tom Gates

Other attendees: Tim Tierney, Chuck Hauge

**Agenda:** Adopted as distributed.

**Minutes:** The minutes for the October 5, 2009, Board of Directors (BOD) meeting were approved electronically and published on forumer.com on October 12.

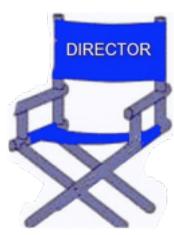

### **Directors' Reports**

**Treasurer Dave Lundin's report:** All bills are paid. A written report was distributed; the report was reviewed. A motion to approve the report was made, seconded, and passed (MSP).

President Bruce Thompson's report: Dan Buchler's wife, Marlys, offered mini'app'les a complete set of the newsletters dating back to the beginning of mini'app'les. While Harry Lienke offered to store them, for the time being I have them. I am going through them and trying to find the significant moments in mini'app'les history, which I hope to document for a future newsletter. Since many of them are difficult to read, I am not sure that scanning them into an electronic archive is worthwhile, at least for some of the early ones. We had this discussion once before and I don't think I have anything else to add.

Membership Director Les Anderson's report: Thirty-eight memberships were extended for members who responded to our Strengths/ Weaknesses/Opportunities/Threats (SWOT) survey. Because of reports of members not receiving their snail-mail renewal notices, Les will send email reminders to members who do not respond to the mailed notices. There has been only one membership renewal in the last two months.

#### **Old Business**

**SWOT Analysis** — Chuck Hauge emailed results and analysis to BOD members but not to SIG leaders. Chuck reported he condensed responses and filtered out some personal information. There was a motion to thank the SWOT Board for producing and conducting the survey and to thank Chuck, in particular, for his extra effort compiling the response information. The motion was MSP. The BOD also wishes to thank all the responders for providing information the BOD will use to improve mini'app'les. Tim Drenk noted the number of favorable mentions of the newsletter and how important it is to capitalize on the information provided by the responders. One of the things discussed was the need for new Special Interest Groups (SIGs) for some things, possibly including use of a Main Mac Meeting for iLife applications. Also important is an advance agenda for SIG meetings. The survey also indicated a need to follow through on on-line membership payment availability. A motion was made to ask Chuck to create a set of recommendations, and after BOD review, send the recommendations to all SIG leaders who are members and publish the recommendations in the newsletter. The motion was MSP.

Bylaws change for club address — Bruce writes: Section K, Paragraph 5 — I would suggest that the following be added: In the event that the Treasurer does not live in the State of Minnesota, the President shall, with consent of the Board, identify another Board member's address to be used when a Post Office Box does not suffice.

A motion to ask Bruce to put this change on the election ballot was MSP.

Getting Main Mac and iLife Special Interest Groups (SIGs) set up — Kevin reported getting no volunteers to help found and lead new SIGs.

Someone asked about getting companies to make presentations but we agreed we probably cannot interest companies with the low number of people likely to attend a meeting. Someone suggested we fund door prizes to attract members to a meeting. It was thought a new SIG would attract members who were not attending SIG meetings. Tim Tierney suggested our web site needs more material like SIG minutes and locally authored articles.

It was suggested Kevin needs to organize a new SIG and hope to get volunteer leaders from the members attending the first few meetings. Specific goals, a theme, and a layout structure must be established for a Main Mac group. We need to get volunteers for one Main Mac meeting at a time and perhaps structure it like the iWork SIG with multiple leaders. It should feature topics of current relevance but not necessarily Apple products.

PayPal / Electronic Payment — Dave has been slogging through a lot of old paperwork to get the right documentation to convince Paypal that mini'app'les is a non-profit organization. He believes he now has the needed documentation and will be establishing a mini'app'les account with Paypal.

Renewal Notice Update — Sandy Foderick wrote to Les that she is not sure about what is needed; Les will contact her. The membership information on the mini'app'les iDisk includes all members including drops; Les will check into this as well.

MobileMe subscription — Bruce writes: I have completed the requirements for the renewal and have received the new activation code. Our account expires on December 8 and the new account year begins on the day I submit the

code to renew, so I will be doing so on or before December 7. Bruce writes further: Just to inform all, I have renewed our MobileMe account and it now expires Dec 7, 2010.

Newsletter PDF file size — Ron has resolved the issue and has reduced newsletter size to under 500k. It was suggested we include a link to the newsletter file on the iDisk instead of attaching the file to the email announcing the availability of a new newsletter. The BOD decided to ask Bruce about the possibility of using a link rather than an attachment.

MIDI music software evaluation — Ron put a notice on forumer and in the newsletter. There were no takers so this matter will be dropped.

Saturday Workshop — Bruce provided no report. It was asked if anyone had knowledge of any facilities we could use for Multi-SIG meetings at minimal cost. Les remembered something about a downtown St. Paul location; he will locate the information and forward it to Bruce.

Nominating Committee — Bruce reported he and Les have talked to several individuals. So far, no luck.

Harry provided an election notice for the newsletter. Since we have had no positive response, Harry will provide it again.

Purchase of another projector — Tim Drenk sent out an email with a recommendation. The inFocus unit he recommended has been replaced with a new model costing \$900 with XGA resolution. A motion to empower Tim to purchase an NEC NP410W projector for \$830 was MSP (in favor — Anderson, Heck, Lienke, Strysik; abstaining — Lundin; not voting — Drenk [acting President]).

**Call for Bylaws changes** — Harry put a notice in the newsletter asking for suggested changes to the bylaws.

"Official" name as displayed (mini'app'les?) on web site — Bruce writes: The first Bylaws

identified the name as "MINI'APP'LES" (all caps), the first extended Bylaws identified the name as "Mini'app'les" (capitalized). I have not yet found the first instance of "mini'app'les" (lower case). However, the original newsletter logo is lowercase and has remained as such. Current bylaws use the lower case to match the logo.

Tim Tierney presented his case that one should not start a sentence with a lower case letter and recommended using a capital M in text but not in the logo. A motion to accept Tim's recommendation was MSP.

#### **New Business**

Annual Meeting — BOD old-timers recommended that Tim Drenk schedule the Annual Meeting at a library (Southdale, Merriam Park, and Washburn were given as examples) in mid-February and that light refreshments be available.

**Next meeting:** Scheduled for February 1, 2010, at the Merriam Park Library at 6:00 pm. All club members are welcome to attend.

### iWork/AppleWorks SIG of December 2009

by Harry Lienke

Our amicable facilitator, Pam Lienke, started off by revisiting the Pages Table of Contents (TOC) discussion of last month. During the interim, she discovered that

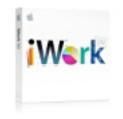

the TOC has the linking capability she was seeking. The link from the line of the TOC to the referenced article does not show up when the cursor is placed on the name of the article or on the leader between the article name and the page number. The cursor turns into a hand indicating the link only when the cursor is placed on the page number.

Our conversation now moved to creating links within a document using bookmarks. Pam showed how a bookmark is inserted into a document and how the Link Inspector is used to create a link between a spot in the article and that bookmark.

One meeting attendee has been having a problem viewing movies on a G4 Mac running OS 9. The movie runs okay but an icon for the DVD never appears on the desktop so ejecting the DVD is impossible. No one at the meeting had run into a similar situation. The best guess was that the DVD player software provides a capability to eject the DVD.

Pam showed a tutorial video, *Insert and Format Text*. It showed fairly basic methods of copying text from one place to another, selecting some text, copying with Command-C or Edit > Copy, and pasting with Command-V or Edit > Paste. The video then showed a Pages capability of which many folks are not aware — Edit > Paste and Match Style; this command modifies the pasted text so it matches the area into which it is pasted.

Les Anderson demonstrated Sidekick, a shareware menu bar item designed to make AppleWorks easier to use. Sidekick allows you to open a new document without first opening AppleWorks, access recently edited AppleWorks documents, and reset AppleWorks to a factory state along with several other capabilities. It turned out there was a new version of Sidekick available so Les downloaded and installed it.

Pam had several questions for the group. She wondered if she should keep her Christmas Activity spreadsheets as separate sheets in one file or in separate files. The consensus was for separate files. She was also looking for a way to fit text into a particular form factor by rotating it ninety degrees counter-clockwise. It turns out that if Pam's text is put into a text box, the Metrics Inspector Angle can be used to rotate the text box to 90°.

Pam mentioned her dislike of the behavior of some word processors automatically superscripting the suffix of ordinal numbers like 1st. Discussion led us to the Pages Preferences where this behavior can be enabled or disabled. We briefly examined the Auto-correction capacity of Pages as a way to implement macros which replace a selected code with a commonly used set pattern like a name or an address. We found Auto-correction is available in Numbers and Keynote but the set of corrections is unique to each application.

A document of Pam's appears to have an anomaly with the behavior of a Section Break. When a Section Break is inserted into her document, it creates an extra blank page that we could not eliminate without deleting the Section Break. Perhaps Pam will resolve the situation for us next month.

The iWork/AppleWorks SIG will meet next at the Southdale Library, 7001 York Ave. S, in

Edina. The meeting will commence on January 6, 2010, at 6:30 pm and will conclude by 8:45 pm. John Hunkins is attempting to schedule some meetings in Saint Paul in 2010.

Next month Pam plans to have us watch Keynote videos entitled *Comments and Presenter Notes, Image Adjustments,* and *Presenting*.

We have established a list of club members who want to receive an email reminder a week in advance of an iWork/AppleWorks SIG meeting. If you would like to receive a reminder, provide your email address to Pam or Harry.

#### OS X Meeting of Dec. 1, 2009

by Bruce Thompson

SIG leader Bob Demeules opened the meeting with a discussion of a program called Ringer that can create ringtones

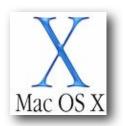

for your iPhone. It uses music in your iTunes library and can use anything that does not have DRM (Digital Rights Management). Almost all of the current offerings at the iTunes store are now available without DRM, and any music you import from a CD can also be used. The program lets you create the clip in both a visual and audio mode so you can see exactly what you are converting to a ringtone. At this time the software works specifically with the iPhone.

The group then moved on to a discussion of some of the latest Mac hardware, in particular, the new iMacs. The high end of the iMacs is now nearly as powerful as the Mac Pro versions. They include high speed drives, improved graphics, and fast bus speed. About the only people who might not be satisfied are the serious game players, as with the Mac Pro they can upgrade the video a bit. Another advantage to the biggest (27-inch) iMac is that you can use a second monitor or use the iMac monitor with your portable.

Someone asked about the hibernation ("safe sleep") mode for laptops. Bob explained that this is a feature that Apple has enabled on some of the laptops to help prevent data loss. When the computer goes to sleep, the current status of the computer is saved to the hard disk. If the computer experiences a power loss (e.g., the battery runs out), the data is saved; the next time the computer is started, it returns to the previous condition with no data loss. The down side to this feature is that it takes a bit longer to sleep and there is a bit more wear on the drive.

The discussion then moved on to iPhoto and how to edit photos in an external editor. The easiest way is to set the preference (iPhoto:Preferences – General tab). That way iPhoto makes a backup of the photo every time you edit the photo. And by selecting the photo and going to "Photos:Revert to Original," you can go back to the way the photo was when it was first imported to iPhoto. Another suggestion for iPhoto is to use iPhoto Manager (a shareware application) to manage multiple iPhoto libraries. You could separate libraries by year, major activities, or any other category that you wish. This should make iPhoto run a bit faster, since it doesn't have to look at all the photos you have ever taken. Should you decide to combine libraries in the future, iPhoto Manager can do that without losing comments, titles, and ratings.

Finally, Bob discussed the latest version of 1Password, a password management utility. The latest version works well with Snow Leopard and includes several feature additions from the previous version. Besides adding a version for the iPhone, it includes syncing to the iPhone, several new fields, smart folders, and the ability to store license numbers and/or serial numbers for software. It also lets you create a portable version on a flash drive so you can use the software on other Macs.

The next scheduled meeting of the OS X SIG is January 5, 2010, at the Foundation.

#### **Q&A SIG of November 2009**

By Les Anderson

A newer member was using
First Class Client (the same
program as our old BBS) to access
information from her prior job at a school.
When she downloaded files, she couldn't find
them. Luckily Bruce Thompson still
remembered how First Class worked and could
answer the question.

There was a Printer discussion about being able to use HP printers with the new version of OS X. HP is not very good about updating their drivers. Bruce pointed out that Apple had recently released new sets of drivers for several vendors including HP.

Another question dealt with removing unneeded print drivers and how to remove them. Finding files is easy with a Freeware Utility called Find Any File. It can be downloaded from <a href="www.versiontracker.com">www.versiontracker.com</a>. This utility will find all the files that get installed when a program is installed.

There was also a question on editing files. BBEdit and TextWrangler were the recommended programs.

One person suggested eliminating Adobe Reader and using Preview as the default PDF reader. It saves a lot of memory and disk usage (245 MB vs. 13 MB).

Another person was having a problem with USB peripherals not operating properly. It was offered that some peripherals will not operate properly when plugged into an unpowered USB hub because not enough power is provided by the computer through the hub. Using a powered hub ensures the peripheral will operate properly. Also, the keyboard USB slot will only power small items like a Flash Drive or mouse.

It was reported that in Excel an email address in a cell cannot be selected so it can be copied unless one of several tricks is used. Excel identifies email addresses as such and treats them in a special fashion; this behavior cannot be be altered through Preferences. It was pointed out that if an apostrophe is entered before the email address, Excel treats the entry as text rather than as an email address.

Menu Meter is an add-on tool that can be used to monitor CPU, memory, disk, and network performance and display the results in the Menu Bar. It is similar to Activity Monitor which is part of Mac OS X.

#### Editor's Notes:

The Q&A SIG will meet on December 28 at 7 p.m. at the Merriam Park Library. (A December meeting is usually cancelled but it doesn't conflict with Christmas this year.)

2010 Q&A SIGs Begin at 6 p.m. Because the library will close at 8 p.m. in 2010 rather than 9 p.m., the Q&A SIG meetings will be from 6 p.m. to 7:45 p.m. on the fourth Monday of each month, January to June 2010. The first meeting in 2010 will be at 6 p.m. on January 25 at the Merriam Park Library.

There will be no Q&A SIG in February. The library is having a meeting on the 4th Monday.

### New iMac Screens Cracking and Flickering by <u>Doug McLean</u>

Almost two months ago Apple announced a series of updates to the iMac line (see "New iMac Models Receive Larger Screens, SD Card Slot," 20 October 2009). Changes included larger screens (21.5-inch and 27-inch displays), SD card slots, and overall upgraded specs — most surprising of which were the first quadcore processors to be made available in a Mac outside of the Mac Pro or Xserve. At the time of the announcement, Apple noted that the i5 and i7 quad-core models would be shipping later than the rest, in November 2009.

#### [Click here to link to YouTube video]

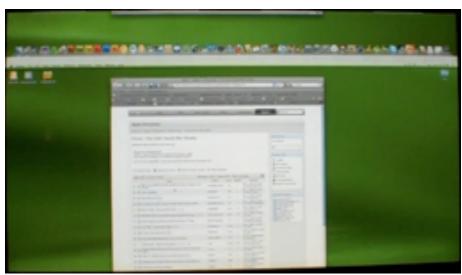

As eagerly awaiting customers have begun to receive their shipments, a disconcerting trend of cracked screens and problematic displays has emerged. A thread on the Apple Support Discussion forums discussing the problems has received over 32,500 views and nearly 200 responses — significant numbers that indicate widespread affliction. Yet, user forums are often difficult places to synthesize information regarding problems like this, as any specifics are usually embedded within anecdotal paragraphs. Thankfully, the Apple iMac (Fall 2009) Issues site (hosted on the anonymously run imac.squeaked.com) has brought clarity and analysis to the cases presented in the Apple discussion forums.

The iMac Issues site notes that "The data presented here is based on information submitted by people on this Web site or taken from comments posted in Apple's Discussion boards (this is an 'unscientific' survey and as such should not be considered representative of all iMacs sold)." Be that as it may, it does help clean up the available data.

Looking at the Numbers — While a cracked screen is a more startling problem and makes for a more arresting story (and, fortunately, an easy replacement), most users complaining about their displays are in fact affected by poor video output. Of the 482 cases logged by the iMac Issues site, 71 were related to cracked

screens while 225 were related to flickering displays. Other symptoms listed include a yellow-tinted screen (often appearing as a band on the bottom portion of the screen), dead pixels, and an inability to boot. Descriptions of display issues also include the appearance of the display tearing or splitting, or that its image is becoming offset and distorted. 78 users are counted as having absolutely no problems whatsoever.

Affected systems are far more likely to be one of the 27-inch models, especially when concerning instances of broken glass. Of the 405 cases identifying

of broken glass. Of the 405 cases identifying some kind of problem, 374 involved a 27-inch iMac, while only 31 involved a 21.5-inch iMac. When the problem identified is broken glass, all of the cases involve a 27-inch iMac. While it makes some sense that the larger model's glass is disproportionately affected because its extra screen space makes it that much more vulnerable during shipping, it's harder to explain the discrepancy between the video output issues, unless the numbers simply reflect the 27-inch model's popularity relative to the 21.5-inch model.

Examining Causes — No definitive conclusions have been reached regarding the causes of these problems. Especially mysterious is that in the majority of cases with broken glass, the packaging appeared unscathed. We assume the computers are going into their boxes in good condition, which leaves either excessive fragility or issues with transport and packaging to blame. With the packaging itself usually showing no signs of distress, figuring out exactly what's happening inside the boxes en route becomes a puzzle.

As for the flickering and problematic displays (videos of which can be found on YouTube), suggested causes, or at least avenues for further investigation, include high computer temperatures, defective power supplies, incompatibility with AirPort base stations, and an issue related to brightness settings — dimming the monitor appears to reduce the symptoms. Yet for all the speculation, consensus on the issue has yet to be reached.

What You Can Do — If you are affected by the screen flickering issues, be sure to contact Apple, either online or by working with an Apple Genius at a retail store, to ensure your problem is logged. Also consider adding your experiences to the ongoing Apple discussion forum thread linked earlier or submitting your data to the iMac Issues site's survey.

For those with broken screens, Apple has been replacing these iMacs without hesitation — though a few unfortunate customers have received replacements that were themselves broken. If you have an Apple retail store nearby, consider seeking your replacement there until this issue is resolved.

We hope to see Apple address what are clearly serious and widespread problems quickly and fully.

Unless otherwise noted, this article is copyright © 2009 TidBITS Publishing, Inc. TidBITS is copyright © 2009 TidBITS Publishing Inc. Reuse governed by <a href="Creative Commons License">Creative Commons License</a>.

Editor's Note: Apple has released a firmware update to address the flickering-screen issue on new 27" iMacs. Below are more details from TidBITS.com. You can download the update here: http://support.apple.com/kb/DL984

### **27-inch iMac Graphics Firmware Update 1.0** *by <u>Doug McLean</u>*

Apple has released a much needed <u>firmware</u> <u>update</u> for the 27-inch iMac that aims to address that model's widespread display problems. The update is for the ATI Radeon HD 4670 and 4850 graphics cards, and corrects issues causing "image corruption or display flickering." Those issues have been widely discussed in Apple's Support Discussion forums (see "New iMac Screens Cracking and Flickering," 10 December 2009) in conjunction with instances of shipped iMacs arriving with cracked screens — still no word on that latter problem. Finally, take heed of this important warning in Apple's release notes, "Do not disturb or shut off the power on your iMac during this update. Loss of power could result in your iMac failing to start up." The update is available via Software Update and the Apple Support Downloads page. (Free, 683 KB)

Unless otherwise noted, this article is copyright © 2009 TidBITS Publishing, Inc. TidBITS is copyright © 2009 TidBITS Publishing Inc. Reuse governed by Creative Commons License.

### The Great TidBITS Malware False Alarm of 2009

by Rich Mogull

On December 8th I woke up, went through my usual morning routine, grabbed my coffee, and sat down at my Mac to start the work day. As it was a Tuesday, I scanned my email for TidBITS #1006 and was slightly surprised that it wasn't in my Inbox. Since I had recently added another spam filter, I assumed the issue had been blocked, so I planned on pulling it out of quarantine later.

But the mystery deepened when a reader sent me an email message saying that his copy of the issue had been flagged as containing malicious software. Since I had been engaged in an intense Twitter debate a few days earlier claiming that Mac-based malware was rarely encountered by the average user, I immediately went into panic mode and started investigating.

I checked my frontline spam and virus filter (Google's Postini service), and the TidBITS issue wasn't flagged for anything there. However, when I checked my second filter, a special appliance on my network, I found the issue had been flagged as containing malware.

According to my anti-spam appliance, TidBITS #1006 contained "Email.Faketube", and when I reported this to Adam and the other TidBITS staffers, it came out that we were all receiving sporadic reports of this particular issue triggering a similar alert for readers.

I quickly searched on the Internet for details about Email.Faketube and found that it's a link that pretends to be from YouTube, but in fact redirects a browser to a Web site that attempts to download a Trojan horse (for Windows, not Mac OS X).

When I viewed the raw text of the issue, I discovered that there was indeed a YouTube link in it, pointing at the trailer for the World of Goo game (see "<u>TidBITS Gift Guide 2009</u>," 7 December 2009).

By checking the link manually using one of the systems I have for security research of risky sites, it became clear immediately that the link was fine and did not redirect users to malware. Not that I expected it would; we check all links that go into TidBITS articles, so a link would have to change between the time we checked and the issue was published for something untoward to happen. But then why the false alarm?

TidBITS Contributing Editor Mark Anbinder quickly noticed that the string "www" appears at the end of the YouTube-generated link. The YouTube engine probably generates its links randomly, and the virus filters triggered upon seeing the "www" at the end of the YouTube link, thinking it was indicative of an attempt to redirect users. Attackers use a variety of techniques to mangle Internet addresses, one of which is adding characters to the end of a seemingly legitimate address to cause the redirection.

As a result, it's clear that I, and our readers who saw the alert, are all running a malware filter with a badly written rule set. It's likely that the rule is "flag any message containing a YouTube link with "www" after the 'watch?' portion of the address." Unfortunately, that's not necessarily indicative of malware and is thus a poor choice for a malware signature. (If nothing else, there's no reason to redirect to a page whose domain includes "www" — such a filter is guaranteed to fail on any other domain.)

So the good news is that TidBITS #1006 wasn't infected in any way, and our apologies for any worry the false alarm may have caused. The bad news is that I now have to wonder about the quality of the company providing my email filter rules.

Unless otherwise noted, this article is copyright © 2009 TidBITS Publishing, Inc. TidBITS is copyright © 2009 TidBITS Publishing Inc. Reuse governed by <a href="Cereative Commons License">Creative Commons License</a>.

#### How Lala and the Web Will Make iTunes Even More Powerful

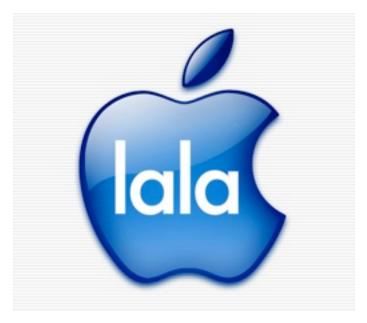

We've <u>been wondering</u> what a Lalaized iTunes would look like, and we weren't too far off: The <u>WSJ says</u> iTunes is evolving into a web-centric model, making the biggest music store in the world that much more powerful.

You won't need software anymore to buy songs from iTunes. iTunes will just be on the web—you'll be able to buy and listen directly, through search engines or other sites, much like you can with Lala now. Or if you're not familiar with it, think about the way Amazon is embedded on the internet, and imagine that for music, through iTunes. It's a kind of ubiquity would make the biggest music store in the world even more influential and intractable, a fact that's not lost on record labels.

It's an uprooting of the entire iTunes model: Not only would you buy songs and manage your iTunes library through the web, iTunes could shift to having a serious streaming component, away from "download to own," as Apple's been evaluating the impact of Pandora and Lala on iTunes, though the WSJ is more tentative on this point.

Also, you may very well be able to put your music in the cloud. Essentially, you would own right to listen to the song anytime and

anywhere, not just the digital file you downloaded. There's also a chance that Apple will use Lala's ability to scan your current music library, match it up with the files on their servers, and give you access to the songs you already own anywhere via its servers.

Two mildly tangential points: Lala Chairman Bill Nguyen appears to be heavily involved in the new effort, making joint calls to the labels with Apple's Eddie Cue, indicating it's a classic Apple tech-and-brains acquisition, and the WSJ backs up the previously rumored \$80 million pricepoint, saying Apple paid \$85 million for Lala.

This whole iTunes revamp could happen as early as next year, although there's expected to be some pushback from a music industry already cowed by Apple's strength. But Cupertino's been keeping the major labels on life support for so long, there's just not much they can do about it. [WSI]

Send an email to Brian Barrett, the author of this post, at <a href="mailto:bbarrett@gizmodo.com">bbarrett@gizmodo.com</a>.

This article is reprinted from

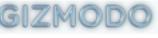

under the Creative Commons license. www.gizmodo.com

#### Hot Links of the Month

Compiled by Ron Heck

### Apple, Inc.

### Apple named 'Brand of the Decade' by Adweek | AppleInsider

Apple received top honors in six categories in Adweek's "Best of the 2000s" advertising awards, including "Brand of the Decade" and "Marketer of the Decade" for Steve Jobs.

http://tinyurl.com/ybzd9s2

Steve Jobs Named World's Best-Performing CEO by Harvard Business Review | MacRumors <a href="http://tinyurl.com/yi94te6">http://tinyurl.com/yi94te6</a>

### Unauthorized Mac clone maker Psystar throws in the towel | AppleInsider

Pesky would-be Mac clone maker Psystar said Friday it plans to close shop immediately, this following a definitive court ruling earlier this week preventing the company from shipping Apple's Mac OS X operating system on its third party systems.

http://tinyurl.com/ydlc5ak

## How Steve Wozniak invented the Personal Computer [Video] | Edible Apple <a href="http://tinyurl.com/y9f8728">http://tinyurl.com/y9f8728</a>

### Apple may be looking at 26% Mac sales growth during 2010 | Ars Technica

The PC industry forecast may be looking up in 2010, with Apple's growth continuing to lead the way.

http://tinyurl.com/y9c4kv5

### Apple ousts ASUS as most reliable in new study | Electronista

ASUS' netbook quality lets Apple take lead. http://tinyurl.com/y8tmy23

# Apple applies for new "Think Different" trademark, possibly as slogan for Apple Tablet | Cult of Mac

http://tinyurl.com/ycjstre

### Why Apple will never make printers again | MacWorld

There's no money for Apple in the printer business these days <a href="http://tinyurl.com/y8ola2x">http://tinyurl.com/y8ola2x</a>

### Apple calls Nokia a copycat in patent countersuit | Ars Technica

Apple says that Nokia's patents are unenforceable and that the company is a big fat copycat in a recently filed countersuit. It may eventually get settled, but for now, the claws are out.

http://tinyurl.com/ycq59bz

### Apple apologizes for iMac delays | CNET <a href="http://tinyurl.com/y9ao7fg">http://tinyurl.com/y9ao7fg</a>

### **Macintosh Hardware**

Three Arrandale-based Intel Core i5 and Core i7 Processors to Arrive January 3rd | Fudzilla http://tinyurl.com/ybshwl4

### A review of the iMac 27" Core 2 Duo: yep, it's still an iMac

The new 27" iMac is certainly a sight to be seen. Its huge screen and subtle feature improvements make it an attractive addition to Apple's lineup, but is it actually good? Ars pokes around to find out. <a href="http://tinyurl.com/y9te2de">http://tinyurl.com/y9te2de</a>

### Apple's iMac, MacBook Pro top U.S. October PC sales | AppleInsider

http://tinyurl.com/ykrxht4

The Complete iMac History — Bondi to Aluminum | MacLife http://tinyurl.com/yc86lyb

#### **Mac OS X / Mac Software**

### Safari retains speed crown over newcomer Chrome in OS X | AppleInsider

While besting Firefox by nearly 50 percent, Google's newly released Chrome browser was 12 percent slower than Apple's Safari in benchmark tests.

http://tinyurl.com/ygnhat2

### Adobe dropping Flash support for older Macs | MacWorld

http://tinyurl.com/ycmvt4f

How Google Could Make Chrome for Mac OS X More Mac-Like | Cult of Mac

http://tinyurl.com/y8afhhe

#### iPod/iPhone/iTunes

iTunes Rewind 2009 looks back at the best media of the year | MacWorld http://tinyurl.com/yeywpjm

Apple to fold Lala into iTunes, transform into Web service | Ars Technica http://tinyurl.com/ybyph38

iTunes Store (finally) adds album previews | MacWorld

http://tinyurl.com/ydl6msn

'70% Chance' Of An iPhone At Verizon Next Year | Silicon Valley Insider http://tinyurl.com/y8bd9k4

'iPod zombies' blamed for UK road deaths | MacWorld

http://tinyurl.com/ylx6uke

Apple's iPhone 'halo effect' lifts Mac to 16.4% sales growth | AppleInsider http://tinyurl.com/yh99kv5

Music library disaster? How to rip songs from your iPod | Ars Technica

http://tinyurl.com/yjbqjks

AT&T ranked last in customer satisfaction, but people love their iPhones | Cult of Mac <a href="http://tinyurl.com/ybprafp">http://tinyurl.com/ybprafp</a>

### Apple's Game Changer, Downloading Now | The New York Times

The New York Times provides an in-depth analysis of the iPhone and the App Store. <a href="http://tinyurl.com/y92emuk">http://tinyurl.com/y92emuk</a>

The Free iPhone Apps You Need To Download Right Now | Gizmodo

http://tinyurl.com/ybbsr7d

iPod touch use outpaces iPhone, could foster Apple loyalty — report | AppleInsider http://tinyurl.com/yaoektx

Apple's iPhone predicted to find home at T-Mobile U.S. in 2010 | AppleInsider <a href="http://tinyurl.com/y9b82n6">http://tinyurl.com/y9b82n6</a>

### **Apple Tablet Buzz**

### Analyst: Apple tablet launching in spring to crush Kindle | Ars Technica

Analyst Yair Reiner believes that Apple will release a tablet device this coming spring. <a href="http://tinyurl.com/yj5psaa">http://tinyurl.com/yj5psaa</a>

Apple acquires right to "TabletMac" trademark | Edible Apple

http://tinyurl.com/yada376

Apple tablet rumored to be 'shockingly' inexpensive | AppleInsider <a href="http://tinyurl.com/ylcbrf5">http://tinyurl.com/ylcbrf5</a>

### **Members Helping Members**

Need Help? Have a question the manual doesn't answer? Members Helping Members is a group of volunteers who have generously agreed to help. They are just a phone call or an email away. Please call only during the appropriate times, and **only if you are a current mini'app'les member** and own the software in question.

| Microsoft Excel2, 5, 7         |
|--------------------------------|
| Microsoft Word2, 7             |
| MYOB5                          |
| NetworksNV                     |
| New Users1                     |
| PhotoShopNV                    |
| QuarkXPress7                   |
| Quicken5                       |
| QuickBooks and QuickBooks Pro5 |
| VectorWorks6                   |
|                                |
|                                |
|                                |
| <u>sfamily.net</u> DEW         |
| <u>isfamily.net</u> EW         |
|                                |

| 1. | Les Anderson     | 651-735-3953 | anderslc@ustamily.net    | DEW |
|----|------------------|--------------|--------------------------|-----|
| 2. | Tom Ostertag     | 651-488-9979 | tostertag@usfamily.net   | EW  |
| 3. | Bruce Thompson   | 763-546-1088 | bthompson@macconnect.com | EW  |
| 4. | Pam Lienke       | 651-457-6026 | plienke@aol.com          | DEW |
| 5. | Ardie Predweshny | 612-978-9774 |                          | DEW |
| 6. | Charles Radloff  | 952-941-1667 |                          | D   |
| 7. | Ron Heck         | 651-774-9151 | ronheck@comcast.net      | DEW |
|    |                  |              |                          |     |

D = Days, generally 9 a.m. to 5 p.m.

E = Evenings, generally 5 p.m. to 9 p.m.

W= Weekends, generally 1 p.m. to 9 p.m.

NV = No Volunteer

Please call at reasonable hours and ask if it is a convenient time for helping you. By the way, many of these volunteers can also be contacted on our forums. We appreciate your cooperation.

Mini'app'les needs more volunteers for Members Helping Members — If you are willing to be a Members Helping Members volunteer, please send an email message to Membership Director Les Anderson or contact him on our forums with your name, telephone number, contact hours, and the software and hardware areas you are willing to support.

### Mini'app'les Membership Application and Renewal Form

Membership cost is \$15.00 for one year. Please make your check payable to "mini'app'les".

| Name:                                                                                                    |
|----------------------------------------------------------------------------------------------------|
| Company (if mailed to):                                                                                                    |
| Address:                                                                                                    |
| City, State, Zip:                                                                                                    |
| Phone # (home):                                                                                                    |
| Phone # (work):                                                                                                    |
| Phone # (cell):                                                                                                    |
| Membership ID # (if renewal):                                                                                                    |
| Email:                                                                                                    |
| Your email address will NOT be sold, shared, or distributed. It will be used only for official mini'app'les business such as distribution of the newsletter and membership renewal reminders. |
| Check if this is a change of address notice                                                                                                    |
| Check if you want to volunteer                                                                                                    |
| Check if you want to be added to "Members Helping Members"                                                                                                    |
| Check if you were referred by a club member (if so, please give member's name)                                                                                                    |
| Please mail this application and your payment to: mini'app'les P.O. Box 796 Hopkins, MN 55343-0796                                                                                            |
| Thank you for your support!                                                                                                    |

#### Benefits of mini'app'les Membership

- Access to the mini'app'les online forums. Post questions and/or answers about issues, trouble shooting, products, buying and selling, special events, discounts, and news about Apple and the mini'app'les club.
- Access to our Members Helping Members network of professional and advanced users of Apple technologies.
   These members volunteer their time to help other members with software, hardware, and other Apple related issues.
- A variety of Mac Special Interest Groups (SIGs) that meet each month.
- Multi-SIG meetings and workshops to help members with computer problems. You can bring your equipment to these events and receive support from knowledgeable Mac users to help diagnose your problem(s).
- Participation in drawings for computer hardware, software, and other computer related materials.
- Discounts from vendors and manufacturers. Refer to the on-line forums for current offers.

## mini'app'les

the minnesota apple computer users group, inc.

Introduction — This is the newsletter of mini'app'les, the Minnesota Apple Computer Users' Group Inc., a Minnesota non-profit club. The whole newsletter is copyrighted © by mini'app'les. Articles may be reproduced in other non-profit User Groups' publications except where specifically copyrighted by the author (permission to reproduce these articles must be given by the author). Please include the source when reprinting.

The mini'app'les Newsletter is an independent publication not affiliated, sponsored, or sanctioned by Apple, Inc. or any other computer manufacturer. The opinions, statements, positions, and views are those of the author(s) or newsletter staff and are not intended to represent the opinions, statements, positions, or views of Apple, Inc., or any other computer manufacturer. Instead of placing a trademark symbol at every occurrence of a trade-marked name, we state we are using the names only in an editorial manner, to the benefit of the trademark owner, with no intention of infringement of the trademark.

**Questions** — Members with technical questions should refer to the Members Helping Members section or bring their questions to an appropriate SIG meeting. Please direct other questions to an appropriate board member.

**Dealers** — Mini'app'les does not endorse specific dealers. The club promotes distribution of information that may help members identify best buys and service. The club itself does not participate in bulk purchases of media, software, hardware, and publications. Members may organize such activities on behalf of other members.

**Submissions** — We welcome contributions from our members. Perhaps you're using new software that you just can't live without. Maybe you have a new piece of hardware that you find extremely useful and of high quality. On the other hand, you might be struggling with problematic software or hardware. Why not share your experience with other members by writing a product review? Doing so may steer others towards quality products or help them avoid the problems you may be having.

Submissions must be received by the 15th day of each month to be included in the next month's newsletter. Please send contributions directly to our post office box (mini'app'les, PO Box 796, Hopkins MN 55343), email them to <a href="miniapples@mac.com">miniapples@mac.com</a>, or email them to the newsletter editor at <a href="mailto:ronheck@comcast.net">ronheck@comcast.net</a>

The deadline for material for the next newsletter is the fifteenth of the month. An article will be printed when space permits and, if in the opinion of the Newsletter Editor or Publications Director, it constitutes material suitable for publication.

This newsletter was produced using Apple's Pages word processor.

#### **Board of Directors**

President Bruce Thompson

763-546-1088

bthompson@macconnect.com

Vice President Tim Drenk

952-431-3978

tim@drenkconsulting.com

Secretary Harry Lienke

651-457-6026 plienke@aol.com

Treasurer Dave Lundin

715-483-3776

cdlundin@centurytel.net

Membership Director Les Anderson

651-735-3953

anderslc@usfamily.net

Publications Director Ron Heck

651-774-9151

ronheck@comcast.net

SIG Director Kevin Strysik

651-489-4691

strysik@mac.com

Director at Large Tom Gates

612-789-1713 tgates@isd.net

\_\_\_\_

Membership Sandy Foderick

Coordinator <u>sfoderick@mac.com</u>